# **Solutions of Exercises Sheet #5**

#### **SOLUTION 1:**

**a)**

$$
F(x) = \int_{0}^{x} \frac{2}{\beta^2} xe^{-\left(\frac{-(x/\beta)^2}{\beta}\right)} dx
$$
  
\n
$$
u = -\left(\frac{x}{\beta}\right)^2, \ du = \frac{-2}{\beta^2} x \ dx
$$
  
\n
$$
F(u) = -\int e^u du = -e^u \implies F(x) = -e^{-x^2/2} \Big|_{0}^{x} = -e^{-x^2/2} + 1
$$

The inverse of the CDF is:

$$
F(x) = -e^{-x^{2}/\beta^{2}} + 1
$$
  
\n
$$
U = -e^{-x^{2}/\beta^{2}} + 1
$$
  
\n
$$
\ln(1-U) = \frac{-x^{2}}{\beta^{2}} \Rightarrow -x^{2} = \beta^{2} \ln(1-U) \Rightarrow x = \sqrt{-\beta^{2} \ln(1-U)}
$$

Using the inverse CDF from above, with  $\beta = 2.0$ , and the uniform numbers given it is yields:

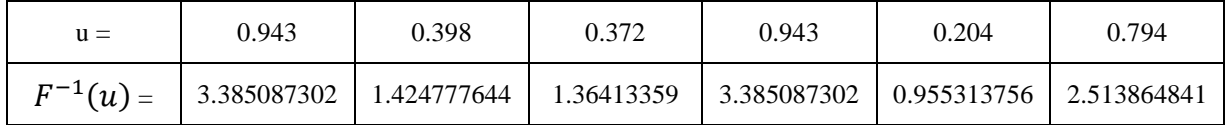

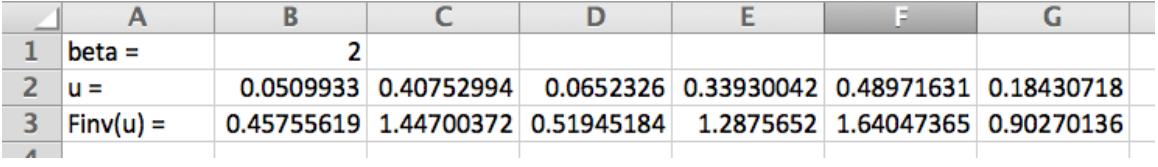

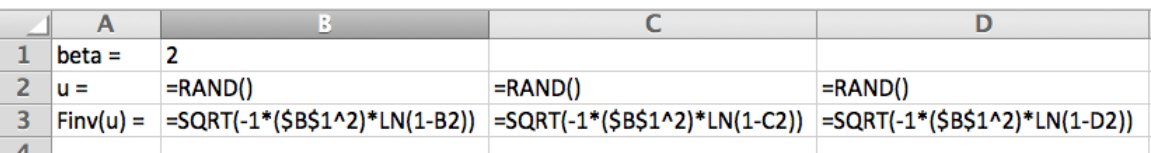

# **SOLUTION 2:**

 $\mathbf{a})$ 

# Negative Binomial =  $\sum$  *iid* Geometric variables

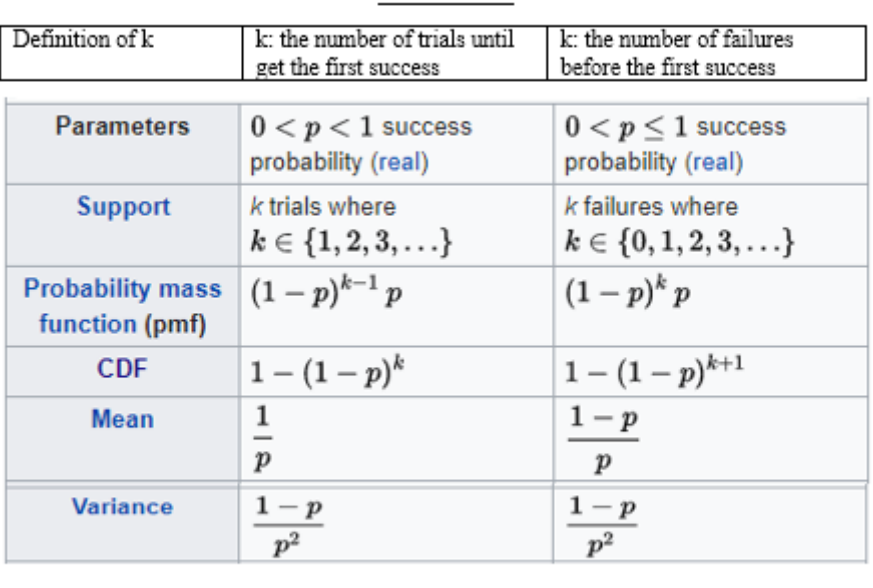

#### Geometric

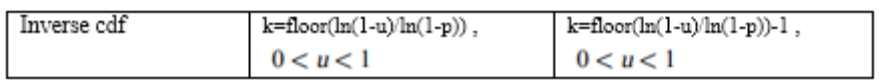

### **Negative Binomial**

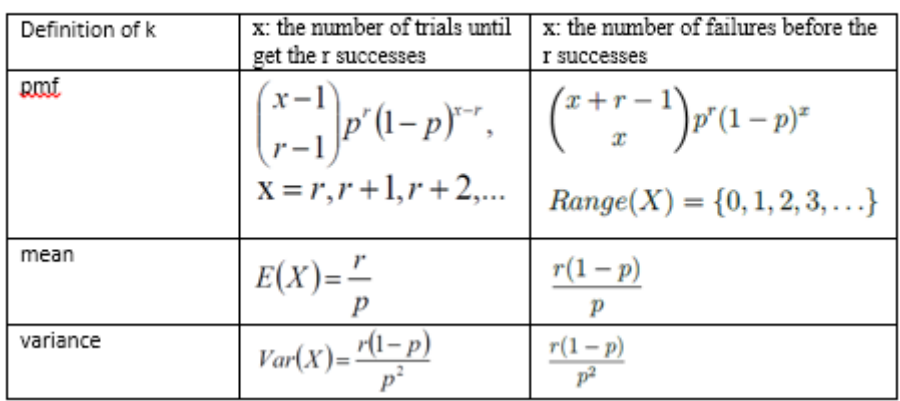

Convolution method: The negative binomial distribution ( $r = 4$ ,  $p = 0.4$ ) is the sum of 4 geometric random variables with  $(p = 0.4)$ .

| U     | $GEOM(p=0.4) = floor(ln(1-u)/ln(1-p))$ |
|-------|----------------------------------------|
| 0.943 | 5                                      |
| 0.498 |                                        |
| 0.102 | 0                                      |
| 0.398 |                                        |

Answer: 6 trials

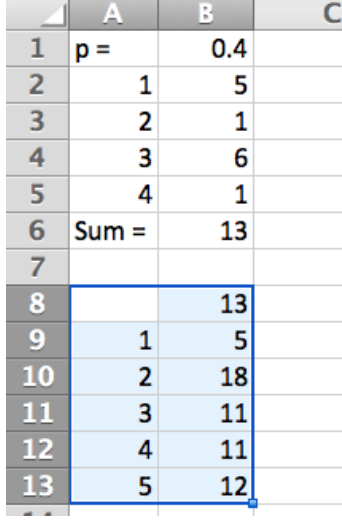

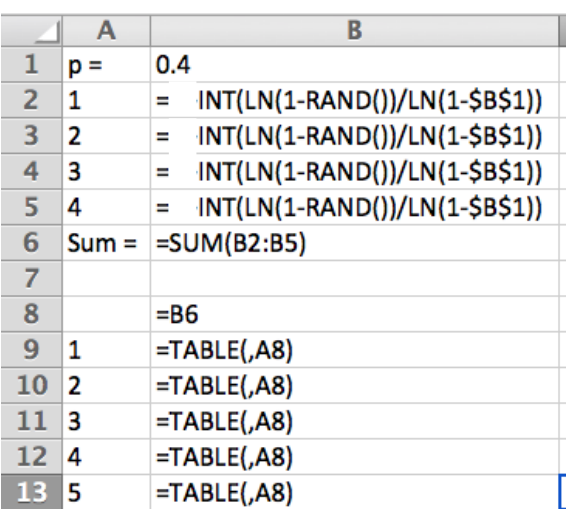

**b)**

### <u>Bernoulli  $(p)$ </u>

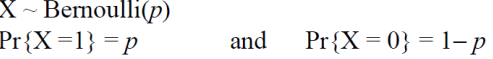

For  $u \sim U[0,1]$ 

$$
F(u)^{-1} = \begin{cases} 1 & ; \ 0 \le u \le p \\ 0 & ; \ p < u \le 1 \end{cases}
$$

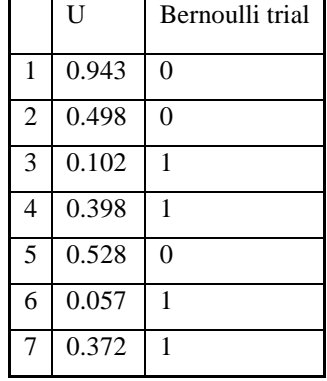

Bernoulli trials: Generate Bernoulli trials ( $p = 0.4$ ) until you get 4 successes

Answer: 7 trials

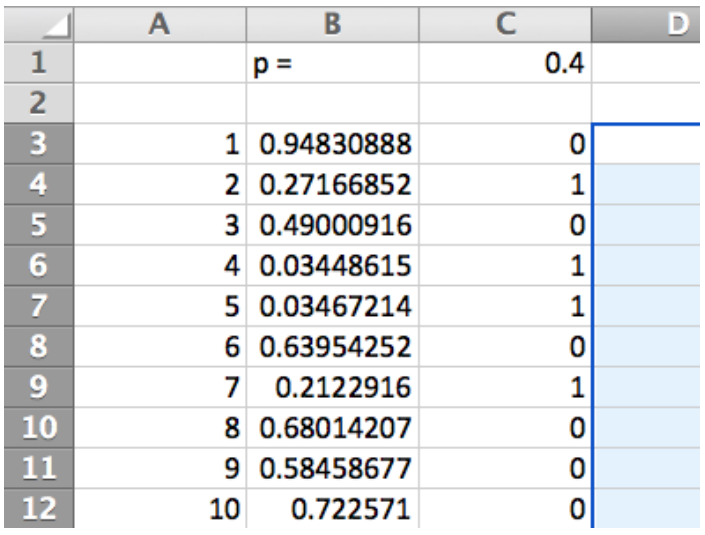

#### **SOLUTION 3:**

This is a mixture distribution. Let  $F_1$  represent the lognormal distribution with  $\omega_1 =$ 0.3. Let  $F_2$  represent the uniform distribution with  $\omega_2 = 0.7$ .

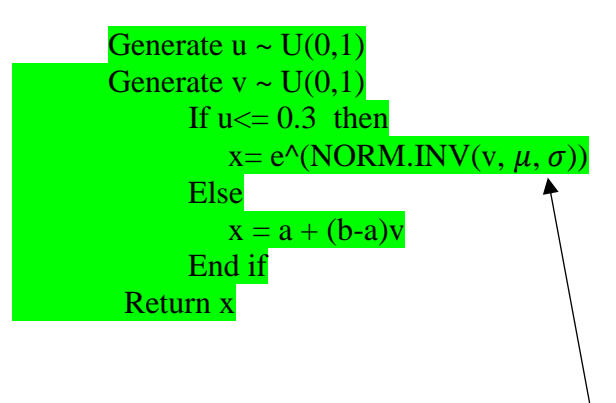

If  $X \sim \mathcal{N}(\mu, \sigma^2)$  is a normal distribution, then  $\exp(X) \sim \textrm{Lognormal}(\mu, \sigma^2)$ 

By Excel:

Generate Y ~ N( $\mu$ ,  $\sigma^2$ ) via NORM.INV(v,  $\mu$ ,  $\sigma$ ), then X = EXP(Y) will be lognormal, where v will be the  $U(0,1)$  and by let

> $a = E[X] = 20$  $b = V[X] = 2^2 = 4$

Then,

$$
\mu = \ln\left(\frac{a}{\sqrt{1 + \frac{b}{a^2}}}\right) = \ln\left(\frac{20}{\sqrt{1 + \frac{4}{20^2}}}\right) = 2.99076
$$

$$
\sigma^2 = \ln\left(1 + \frac{b}{a^2}\right) = \ln\left(1 + \frac{4}{20^2}\right) = 0.00995
$$

Using  $U_1 = 0.943$  to pick the distribution implies,  $X \sim U(10,20)$  because  $0.943 > 0.3$ 

 $X = a + (b-a)U_2 = 10 + 10*0.398 = 13.98$ 

Using  $U_3 = 0.372$  to pick the distribution implies,  $X \sim U(10,20)$  because  $0.372 > 0.3$ 

 $X = a + (b-a)U_4 = 10 + 10*0.943 = 19.43$ 

We "got lucky" and did not have to generate from the lognormal distribution.

#### **SOLUTION 4:**

This is a mixture distribution. Let  $F_1$  represent the  $U(a=20,b=25)$  distribution with  $\omega_1 = 0.25$ . Let  $F_2$  represent the Weibull distribution( $\alpha = 2$ ,  $\beta = 4.5$ ) with  $\omega_2 =$ 0.75.

Generate  $u \sim U(0,1)$ Generate  $v \sim U(0,1)$ If  $u \le 0.25$  then  $x = a + (b-a)v$  Else  $x = \beta [-ln(1-v)]^{\frac{1}{\alpha}}$  End if Return x

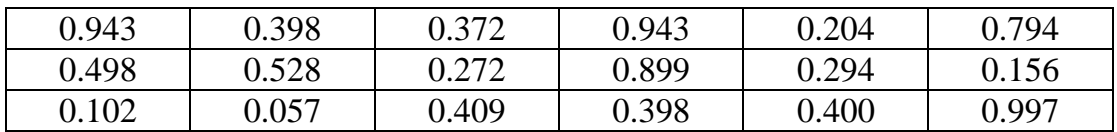

Using  $U_1 = 0.943$  to pick the distribution implies,  $X \sim$  Weibull because  $0.943 > 0.25$ 

Using  $U_2 = 0.398$ 

 $X = 4.5[-ln(1-0.398)]^{(1/2)} = 3.2057$ 

Using  $U_3 = 0.372$  to pick the distribution implies,  $X \sim$  Weibull because  $0.372 > 0.25$ 

Using  $U_4 = 0.943$ 

 $X = 4.5[-ln(1-0.943)]^{\wedge}(1/2) = 7.616$ 

### **SOLUTION 5:**

Chi-squared Variable =  $\sum$  *iid* Squared normal variables.

i.e.

If  $X_1, X_2, \ldots, X_n$  are independent standard normal random variables, then the sum of their squares has the [chi-squared distribution](https://en.wikipedia.org/wiki/Chi-squared_distribution) with *n* degrees of freedom

$$
X_1^2+\cdots+X_n^2 ~\sim ~ \chi_n^2
$$

Use  $Z = NORM.S.INV(U)$  where U is read from the table. Do this for 5 PRN's and, square and sum the values. Students could also use the z-table or by Excel.

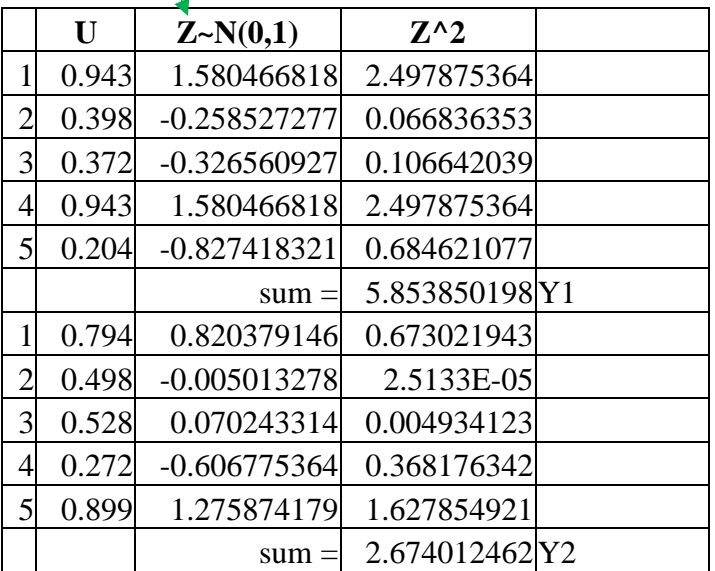

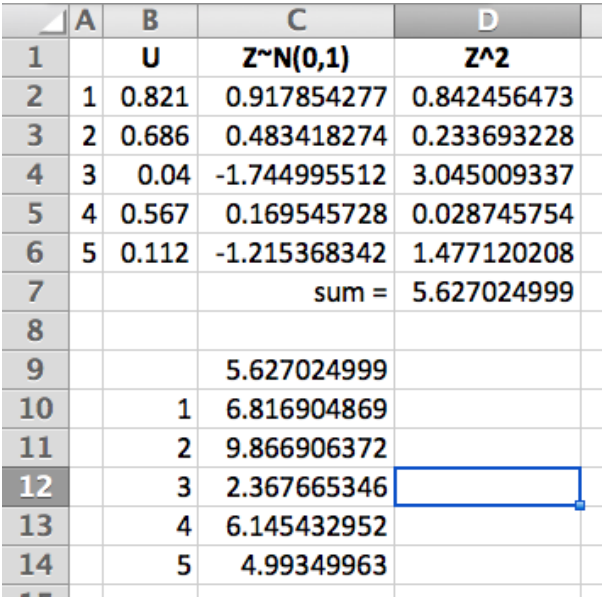

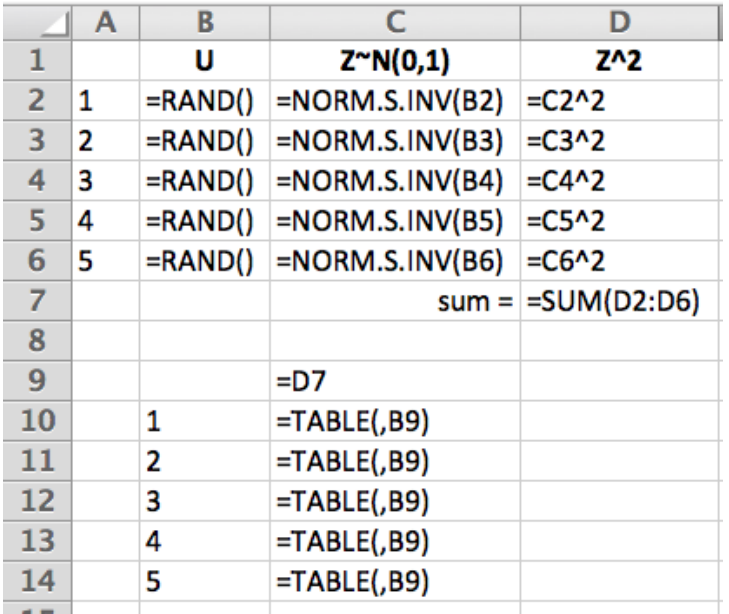

## **SOLUTION 6:**

- (a) acceptance/rejection
- (b) majorizing
- c) acceptance probability

**SOLUTION 7:**

#### **a)**

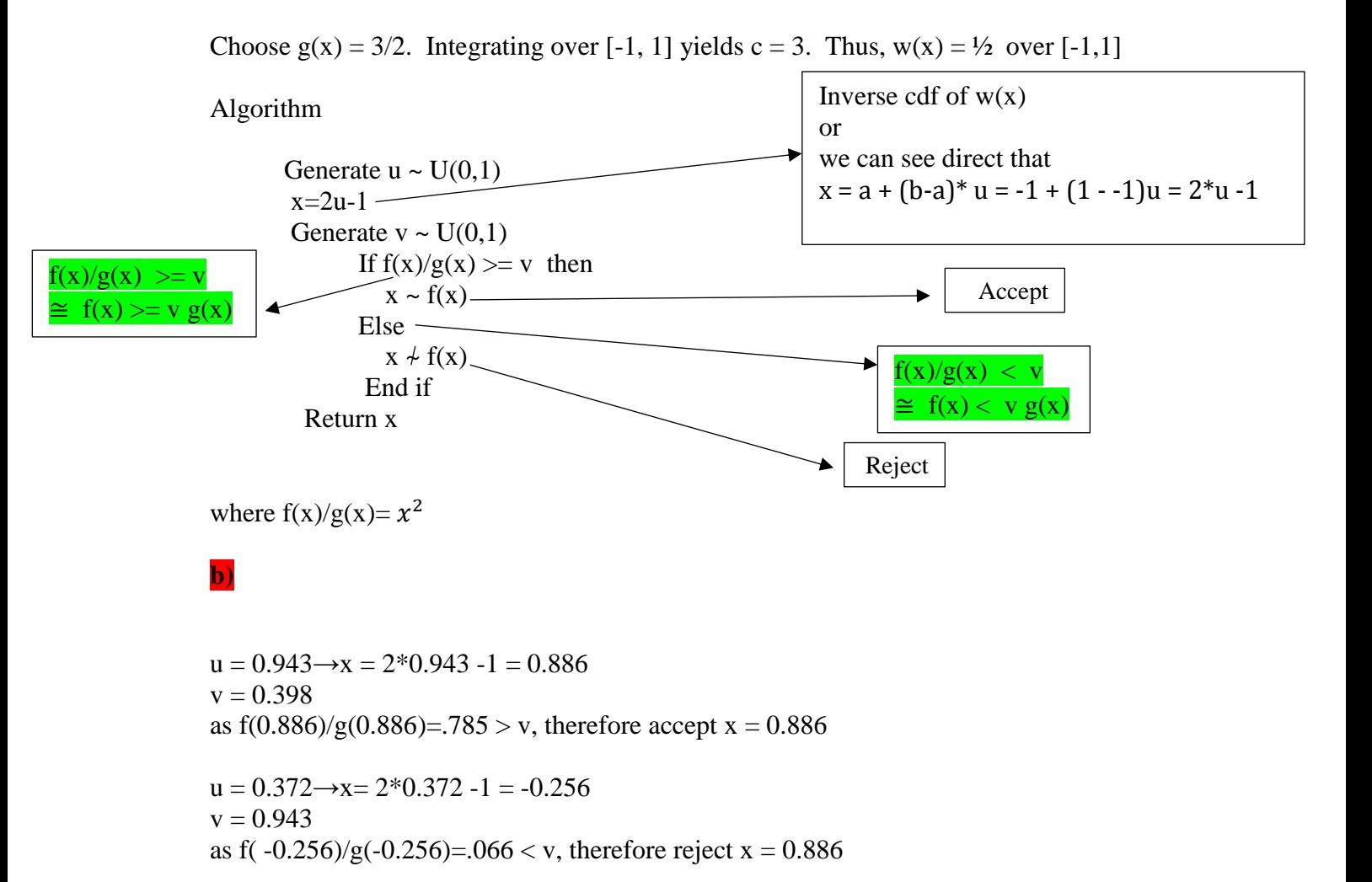

Continue in this manner until you get the  $2<sup>nd</sup>$  acceptance.

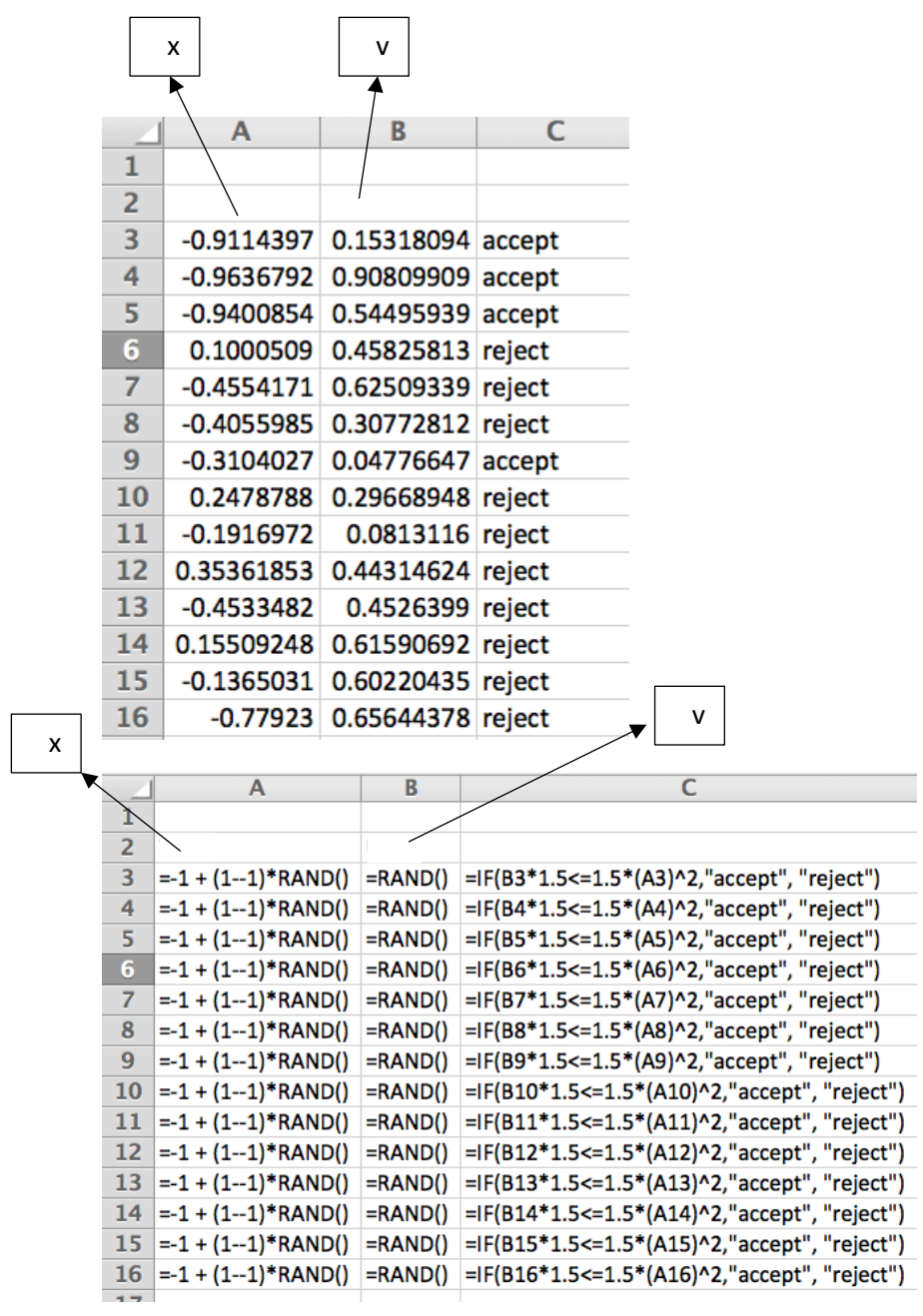

**SOLUTION 8:**

#### **a)**

$$
w(x)=h(x)=ab\frac{x^{a-1}}{(b+x^a)^2} \quad \text{for } x>0
$$

$$
\rightarrow \text{cdf} = \frac{x^a}{(b + x^a)} \quad \text{for } x > 0
$$

$$
\rightarrow \text{inverse of cdf } = x = \left(\frac{bu}{1-u}\right)^{1/x}
$$

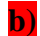

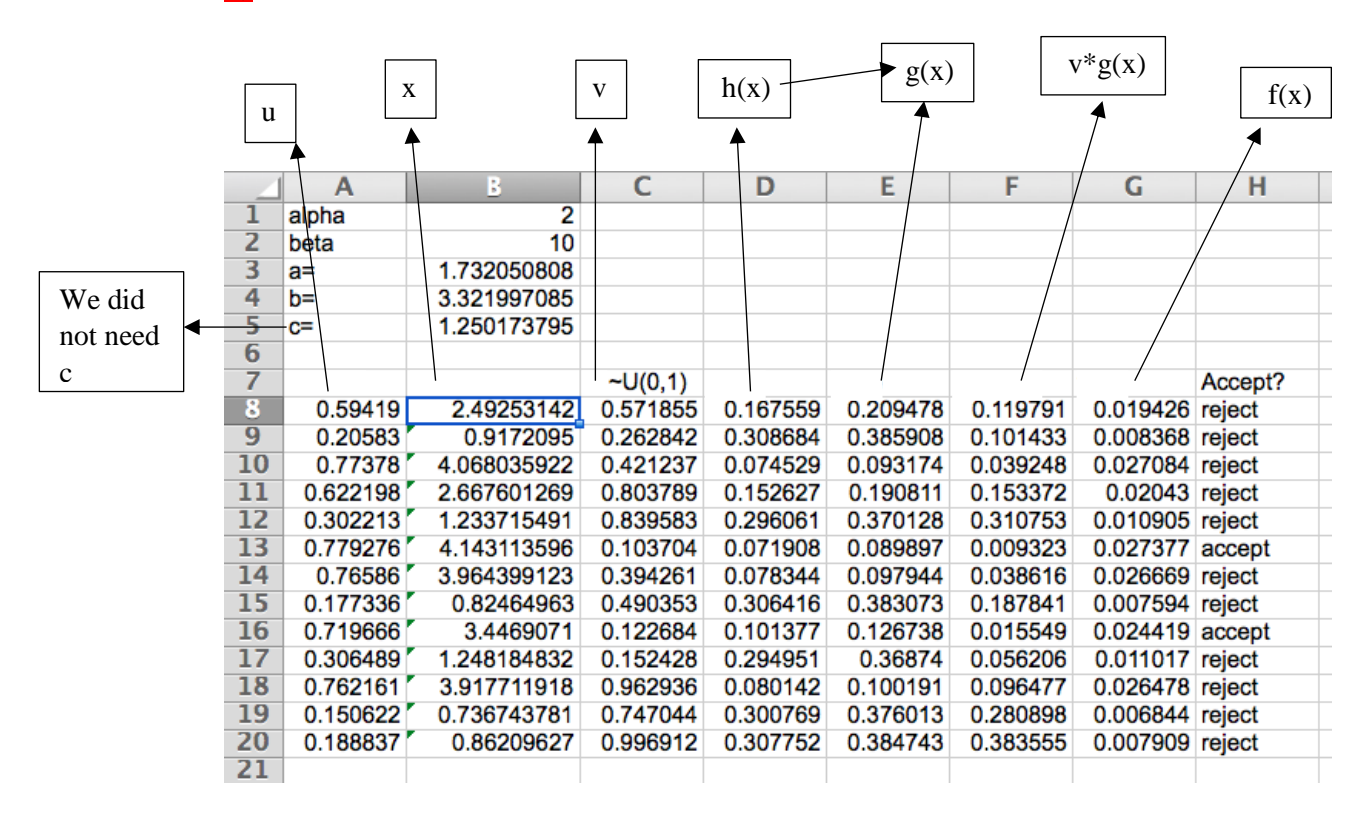

#### **SOLUTION 9:**

This question demonstrates the splitting property of a Poisson distribution. Each machine experience a Poisson process with mean  $\lambda \times p_i$ . Thus, the distribution of the inter-arrival times to each drill press will be exponential with mean  $1/(\lambda \times p_i)$ 

Because of the splitting rule for Poisson processes, the drill presses each see arrivals according to the following three Poisson processes:

```
\lambda_1 = \lambda p_1 = 12 * 0.25 = 3\lambda_2 = \lambda p_2 = 12 * 0.45 = 5.4\lambda_3 = \lambda p_3 = 12 * 0.3 = 3.6
```
Since the time between arrivals will be exponential, we have the following first arrival time to each drill press:

 $X1 = -\frac{1}{3}\ln(1-0.943) = 0.9549$  $X2 = -(1/5.4) \ln(1-0.398) = 0.09398$  $X3 = -(1/3.6) \ln(1-0.372) = 0.12923$ 

Generate from 3 different exponential distributions using these rates.

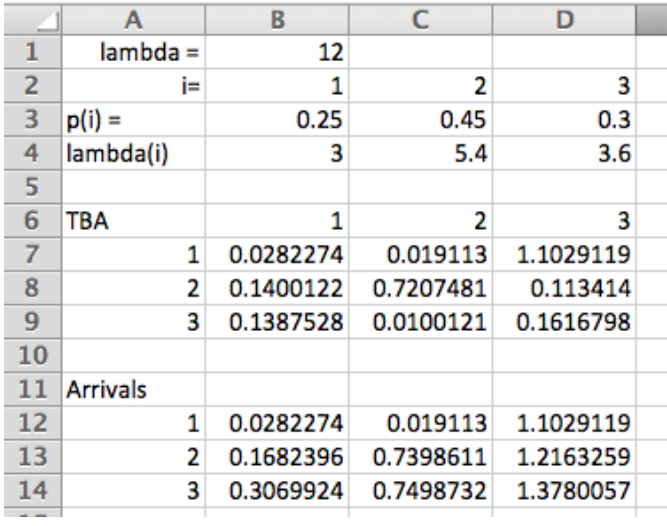

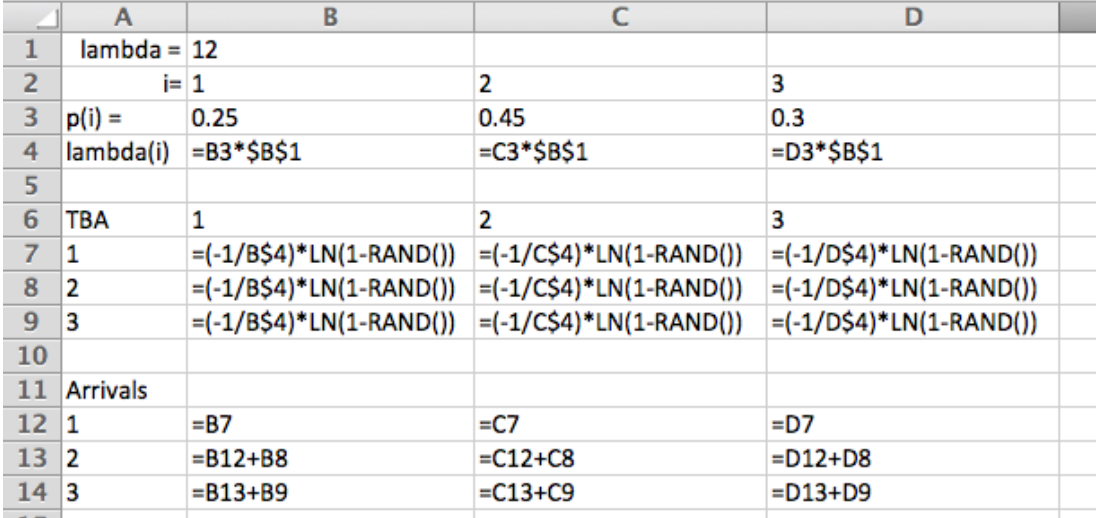

Alternative solution procedure:

Generate inter-arrival times by using  $\lambda=12$ . At each arrival, determine which drill press sees the arrival by using the PMF (0.25, 0.45, 0.3) to pick the drill press. Continue generating until you get the first arrival at each drill press.